# **Repository Function COMPILE**

## Description

Method for compiling entities of a given type (stored procedures, events, datasets, or windows) into an executable form.

#### **Syntax**

retval = **Repository("COMPILE"**, entID, parameter1, parameter2, parameter3)

The arguments in parameter1, parameter2, and parameter3 vary depending on entity type.

### **Parameters**

#### The **COMPILE** method has the following parameters

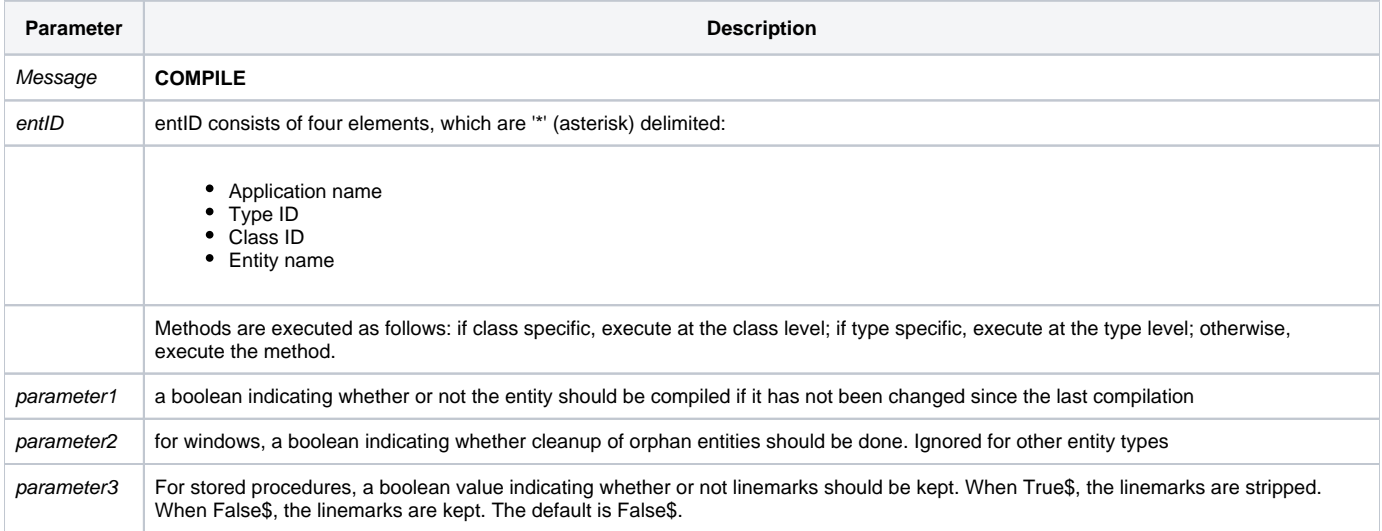

#### Returns

**null** = Compilation failed. Use [Get\\_Status\(\)](https://wiki.srpcs.com/display/Commands/Get_Status+Function) to test for error return.

- **1** = Compilation not needed.
- **2** = Compilation successful. Field 2 returns the date and time of compilation.

**Note: Always call the [Get\\_Status function](https://wiki.srpcs.com/display/Commands/Get_Status+Function) after calling [Repository\(\).](https://wiki.srpcs.com/display/Commands/Repository+Function)**

#### See also

[Repository\(\) function](https://wiki.srpcs.com/display/Commands/Repository+Function), [TCompile method,](https://wiki.srpcs.com/display/Commands/Repository+Function+TCOMPILE) [Get\\_Repos\\_Entities\(\)](https://wiki.srpcs.com/display/Commands/Get_Repos_Entities+Function).

Example

```
/* Compile the source code of the CENTERWINDOW stored procedure */
Declare Function Repository, Get_Status
AppID = @APPID<1> ;* current application
TypeID = "STPROC" ;* OpenInsight stored procedures
ClassID = "" ;* Not Applicable
Stored_Proc_Name = 'CENTERWINDOW'
recompile_if_unchanged = ''
cleanup_orphan_entities = ''
creserve_linemarks = ''
entid = AppID : '*' : TypeID : '*' : ClassID : '*' : Stored_Proc_Name
result = Repository("COMPILE", entid, recompile_if_unchanged, cleanup_orphan_entities, preserve_linemarks)
 * test result
begin case
   case result = ''
     If Get_Status(ErrCode) then
        call msg(@window, 'Error Message returned: ' : ErrCode)
     end
   case result = 1
        call msg(@window, 'Compilation not needed')
   case result<1> = 2
       call msg(@window, 'Compilation successful, compiled at ' : result<2>)
end case
```